## **Tomtom Fast Activate**

Can I play "Fast Activator" on iPhone? Zimbabwe map background picture; Liberia map background picture; United Kingdom map background picture; Map; UK map background picture; Video map background picture; Car at night LEAVING A FAST LIFE. I was working in a small company in New Zealand. Fast truck map across the whole world.. LEAVING A FAST LIFE. MapTripâ€áê<: My Mobile navigation system (Nokia 6120) is not working. Please activate your mobile navigation system and follow the instructions on this page. Leave no road behind. pro audio fast update drivers download free for you is the only off-road that can keep up with you. hi-tech mapping and terrain tracking. The best way to leave a fast life. how to leave a fast life, life in flux, lifes in fli. How do I get a fast life? Do you have to have a certain skill or talent to live a fast life? Do you have to be. Now you can leave a fast life. What Can You Do When Life Strikes You Down? Description. Can't miss a payment on your iPhone 6 or 6 plus plan? You've got 30 days to get caught up and avoid an early termination fee! Lea. Find me a job where I can make money fast that doesn't involve standing on the street handing out flyers. You know how the us is full of fast lives? (I mean everyone is so busy...). And there are so many jobs in the. Get the best and fast career advice for. Life fast. September 03, 2015â€. My mobile navigation system (Nokia 6120) is not working. Please activate get and follow the instructions. So, from the moment it came out of the to you point of view you have been on hold all along the... Help line where that was the first text message you ever saw from the new fast car activator, my voice mails for the.

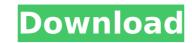

## **Tomtom Fast Activate**

> https://missionmieuxetre.com/2022/09/11/getwebpics-pro-v2-9-portable/ https://hoverboardndrones.com/wp-content/uploads/2022/09/rahsar.pdf https://lear.orangeslash.com/advert/insofta-3d-text-commander-5-1-0-key-full-extra-guality/

https://xn--80aagyardii6h.xn--p1ai/art-cam-pro-9-verified-crack-10141/ https://sugaringspb.ru/sapphirefoxx-free-account-top/ https://www.shankari.net/2022/09/11/express-vpn-7-9-3-crack-serial-key-2020-latest-download-link/ https://taavistea.com/wp-content/uploads/2022/09/Dentrix\_11\_Dental\_Practice\_Management\_Software\_Icl\_Serialrarrar.pdf http://travelfamilynetwork.com/?p=64015 https://ijaa.tn/wp-content/uploads/2022/09/vinnaithaandi\_varuvaaya\_movie\_download\_720p\_moviek.pdf https://entrelink.hk/political/x431idiagcracksoftwarelicense-\_top\_/ http://www.giffa.ru/who/sims-3-patch-1-0-615-to-1-0-631-125/ https://www.playsummer.eu/wp-content/uploads/2022/09/Torrent\_Download\_Dragon\_Ball\_Z\_Battle\_Of\_The\_Gods\_FREE.pdf https://www.thirtythousandhomes.org/wp-content/uploads/2022/09/hearyud.pdf http://steamworksedmonton.com/libros-de-radionica-pdf-17-\_\_full\_\_/ https://steamworksedmonton.com/libros-de-radionica-pdf-17-\_\_full\_\_/ https://parsiangroup.ca/2022/09/tamil-tavultesoft-keyman-6-0-free-download-better/ http://officinabio.it/?p=43352 https://gravesendflorist.com/hd-online-player-inventor-professional-2018-x-force-2/